**Государственное бюджетное общеобразовательное учреждение Самарской области средняя общеобразовательная школа с. Малячкино имени Героя Советского Союза Н.В. Будылина муниципального района Шигонский Самарской области**

Рассмотрена на заседании МО физико-математического цикла протокол № 1 от "29"августа 2022 г

Проверено заместитель директора по УВР

Жулькова Е. Ю. "31"августа 2022г

Утверждаю директор ГБОУ СОШ

Янушевич А.Ю. приказом №118 от "31" августа 2022г

# РАБОЧАЯ ПРОГРАММА ВНЕУРОЧНОЙ ДЕЯТЕЛЬНОСТИ «Программист-профессия будущего» 8 класс

# **ПОЯСНИТЕЛЬНАЯ ЗАПИСКА**

#### **ВВОДНАЯ ЧАСТЬ.**

Предлагаемый курс разработан для учащихся 8 классов общеобразовательных учреждений в рамках предпрофильной подготовки. Задача программы заключается в приобщении учащихся к разнообразному миру профессий, в создании ситуации, которая помогает учащимся научиться делать самостоятельный выбор.

Информационные технологии в значительной мере определяют степень развития современного общества. Большое значение при этом имеет процесс разработки программного обеспечения, что является основным видом деятельности программиста.

Курс позволяет учащимся 8 классов получить представление о значимости информационных технологий для общества и раскрывает особенности профессии программиста. Профессиональная деятельность программиста заключается в разработке различных алгоритмов решения задач по обработке информации. При разработке программ специалисту требуются не только знание конкретного языка программирования и навыки работы в среде программирования, но и творческое мышление и креативность.

Актуальность курса обусловлена востребованностью профессии программиста на рынке труда и заключается в том, что поможет учащимся определиться в выборе своей будущей профессии. Курс позволит учащимся лично ознакомиться и соприкоснуться с деятельностью программиста и, используя технологии офисного программирования, проанализировать, есть ли у них необходимые склонности и способности в этой сфере деятельности.

## **ЦЕЛИ и ЗАДАЧИ ПРОГРАММЫ КУРСА.**

#### *Цели программы курса:*

- информирование учащихся о различных направлениях деятельности программиста;
- формирование у учащихся собственной позиции по предварительному самоопределению в указанной сфере.

#### *Задачи программы курса:*

- предоставить возможность учащимся реализовать свой интерес к профессиональной деятельности программиста;
- ознакомить с основными технологиями офисного программирования;
- обеспечить получение практического опыта в профессиональной деятельности программиста.

В результате прохождения курса "Программист – профессия будущего" учащиеся должны принять решение о соответствии сферы технологии программирования личным перспективам, получить представление о специфике профессиональной деятельности программиста, о возможностях профессионального роста и ограничениях, которые накладывает данная сфера на личность человека.

## **КРАТКОЕ СОДЕРЖАНИЕ ПРОГРАММЫ и ОСНОВАНИЯ ДЛЯ ОТБОРА СОДЕРЖАНИЯ***.*

#### *В содержание программы включены следующие виды знаний:*

- основные понятия и термины технологии программирования такие как: "компьютерная программа", "алгоритм", "язык программирования", "объектноориентированное программирование", "макрос";
- принципы объектно-ориентированного программирования;
- инструменты визуальной среды программирования;

 возможности универсальных программных средств для реализации процесса разработки программ различной сложности.

## *В содержании программы представлены следующие виды деятельности учащихся:*

- материально-практическая деятельность:
- лабораторно-практическая, связанная с приобретением навыков программирования;
- проектная деятельность в форме разработки пользовательского приложения;
- социальная деятельность:
- коммуникативная, связанная с выступлением на публике.

#### *Основанием для отбора содержания программы служат следующие критерии:*

- востребованность специалистов в области программирования;
- научная и практическая значимость содержания программы по программированию и ее ценность для профессионального самоопределения учащихся 9 классов;
- положительный интерес учащихся к будущей профессиональной деятельности программиста.

#### *Методы, формы и средства обучения:*

- *методы и приемы*:
- лекции;
- проектная деятельность;
- практические занятия;
- игровые технологии;
- *организационные формы обучения:*
- групповые;
- индивидуальные;
- *средства обучения:*
- вербально-информационные;
- технические (компьютерные).

# **ОЖИДАЕМЫЕ РЕЗУЛЬТАТЫ и ФОРМЫ КОНТРОЛЯ ОСВОЕНИЯ ПРОГРАММЫ КУРСА.**

#### *В результате обучения учащиеся будут знать (понимать):*

- основные виды профессиональной деятельности программиста;
- основные понятия алгоритмизации и программирования;
- принципы объектно-ориентированного программирования;
- основы разработки, отладки и тестирования программ различной сложности;
- сферу деятельности специалиста в области офисного программирования.

#### *В результате обучения учащиеся будут уметь:*

- применять полученные знания и умения в ходе своего профессионального самоопределения;
- применять начальные профессиональные навыки, касающиеся практической деятельности программиста.

#### *Формы контроля освоения курса:*

Формы текущего контроля: тест на знание компьютерных технологий и программирования, устный опрос, результаты выполнения лабораторных и практических работ.

Формы итогового контроля: анкетирование, конкурс творческих работ.

#### **СПЕЦИФИКА ПРОГРАММЫ.**

Количество участников одной группы должно быть не более 20 человек.

Для практических занятий у учащихся должны быть письменные принадлежности и съемный носитель информации (флеш-накопитель).

## **ТЕХНИЧЕСКИЕ УКАЗАНИЯ к ТЕКСТУ ПРОГРАММЫ.**

Макрос - макрокоманда, содержащая последовательность действий, записанных пользователем с помощью языка программирования VBA.

VBA (Visual Basic for Application) – диалект языка программирования Visual Basic, расширяющий его возможности и предназначенный для работы с приложениями Microsoft Office и другим приложениями.

# **УЧЕБНО-ТЕМАТИЧЕСКИЙ ПЛАН**

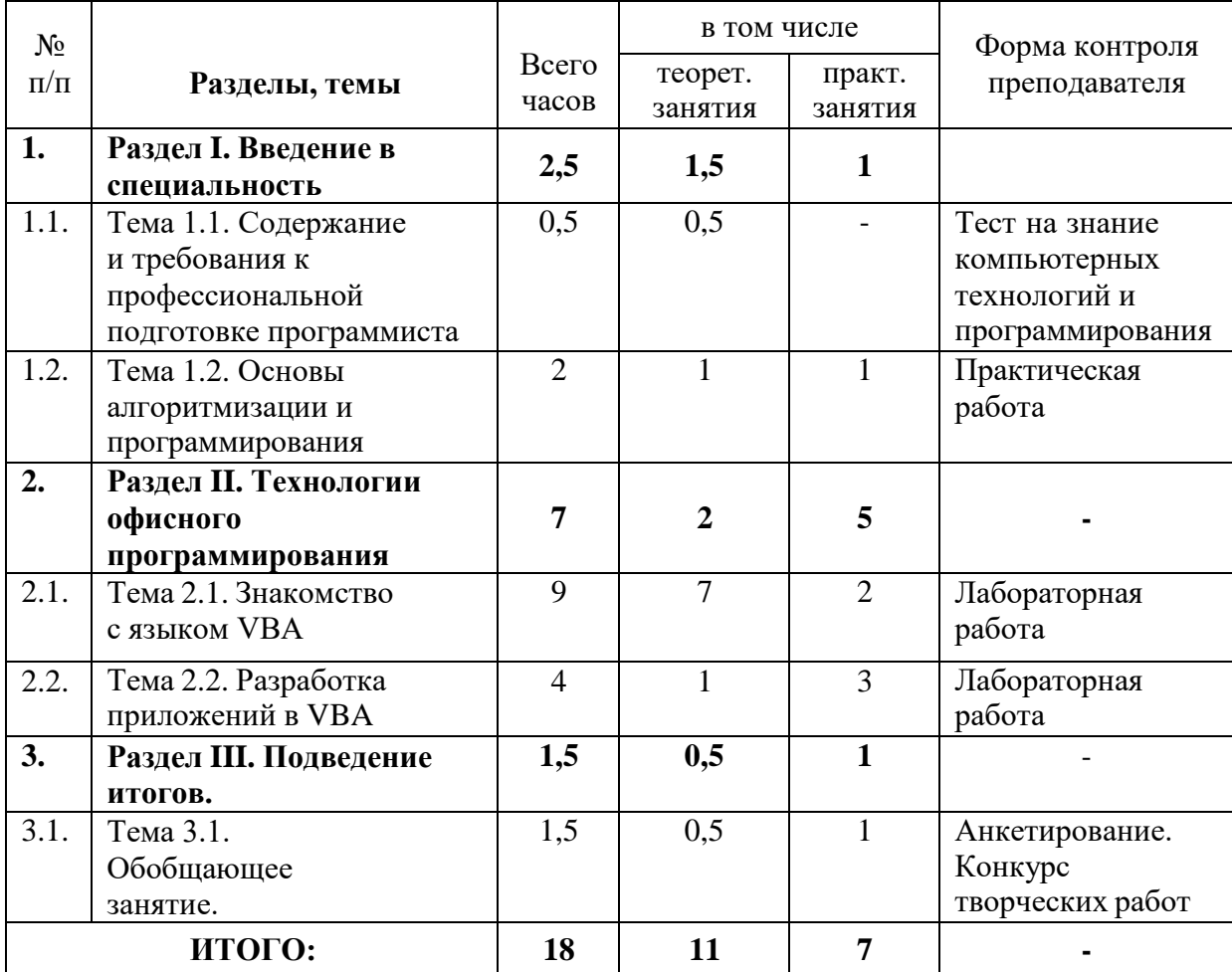

# **ПРОГРАММА КУРСА «Программист – профессия будущего»**

#### **Раздел I. Введение в специальность (2,5 ч.).**

**Тема 1. Содержание и требования к профессиональной подготовке программиста (0,5 ч.).**

Значение информационных технологий в жизни человека и общества. Основные виды деятельности программиста. Инструменты программиста.

*Форма занятия:* урок-презентация, тест на знание компьютерных технологий и программирования.

#### **Тема 2. Основы алгоритмизации и программирования (2 ч.).**

Понятие алгоритма. Способы описания алгоритма. Типовые структуры алгоритмов. Языки программирования.

*Форма занятия:* урок-презентация, практика.

*Практическая работа № 1* "Разработка алгоритма решения задачи".

*Примечание:* на практическом занятии ученикам предлагается разработать алгоритм работы приложения согласно своего варианта и представить его в графическом виде.

#### **Раздел II. Технологии офисного программирования (7 ч.).**

**Тема 1. Знакомство с языком VBA (11ч.).**

Зачем программировать в MS Office. Макросы. Алфавит языка VBA. Синтаксические конструкции VBA.

*Форма занятия:* урок-рассказ, практика.

*Лабораторная работа № 1* "Создание макросов в MS Office".

*Примечание.* На лабораторной работе ученики создают макросы в программах MS Word и MS Excel, позволяющие автоматизировать работу в приложении.

#### **Тема 2. Разработка приложений в VBA (3 ч.).**

Назначение и использование форм. Диалоговые окна. Элементы управления. Объекты офисных приложений.

*Форма занятия:* урок-рассказ, практика.

*Лабораторная работа № 2* "Работа с формами и объектами VBA".

*Лабораторная работа № 3* "Создание приложения".

*Примечание.* На лабораторной работе ученики создают в программе MS Excel по вариантам мини-приложение с использованием форм и объектов VBA.

# **Раздел III. Подведение итогов (1,5 ч.).**

# **Тема 1. Обобщающее занятие (1,5 ч.).**

Подведение итогов курсовой подготовки. Защита творческих работ. Анкетирование с целью анализа и оценки проведенных мероприятий и выявления отношения учащихся к профессии программиста, их мотивационной направленности в выборе профессионального образования в данной сфере.

*Форма занятия:* урок-беседа, практика, анкетирование.

*Практическая работа № 2* "Мое приложение в MS Office".

*Примечание*: на практическом занятии учащиеся представляют созданные в результате прохождения курса творческие работы – разработанные приложения.

# **МАТЕРИАЛЬНО-ТЕХНИЧЕСКОЕ и ИНФОРМАЦИОННОЕ ОБЕСПЕЧЕНИЕ**

1. Специализированные помещения:

Теоретические занятия проводятся в аудитории с использованием интерактивной электронной доски и проекционного оборудования. Практические занятия проводятся в компьютерной зале.

- 2. Перечень образовательного программного обеспечения: Microsoft Office.
- 3. Перечень практических работ: *Практическая работа № 1* "Разработка алгоритма решения задачи". *Практическая работа № 2* "Мое приложение в MS Office".
- 4. Перечень лабораторных работ:

*Лабораторная работа № 1* "Создание макросов в MS Office". *Лабораторная работа № 2* "Работа с формами и объектами VBA". *Лабораторная работа № 3* "Создание приложения".

# **Список литературы**

1. Берндт Г., Каинка Б. Измерение, управление и регулирование с помощью макросов VBA в Word и Excel. – К.: "МК-Пресс", СПб.: "КОРОНА-ВЕК", 2008. – 256 с.: ил.

2. Гарбер Г.З. Основы программирования на Visual Basic и VBA в Excel 2007. – М.: СОЛОН-ПРЕСС, 2008. – 192 с.: ил.

3. Додж М., Стинсон К. Эффективная работа: Microsoft Office Excel 2003. - СПб.: Питер, 2005. - 1088 с.

4. Калабухова Г.В., Титов В.М. Компьютерный практикум по информатике. Офисные технологии: учеб. пособие. – М.: ИД «ФОРУМ»: ИНФРА-М, 2008. – 336 с.: ил. – (Высшее образование).

5. Канцедал С.А. Алгоритмизация и программирование: учебное пособие.- М.:ИД «Форум»: ИНФРА-М, 2010

6. Лесневский А.С. Объектно-ориентированное программирование для начинающих. – М.: Бином. Лаборатория знаний, 2009.

7. Михеев Р.Н. VBA и программирование в MS Office для пользователей. – СПб: БХВ-Петербург, 2006. – 384 с.: ил.

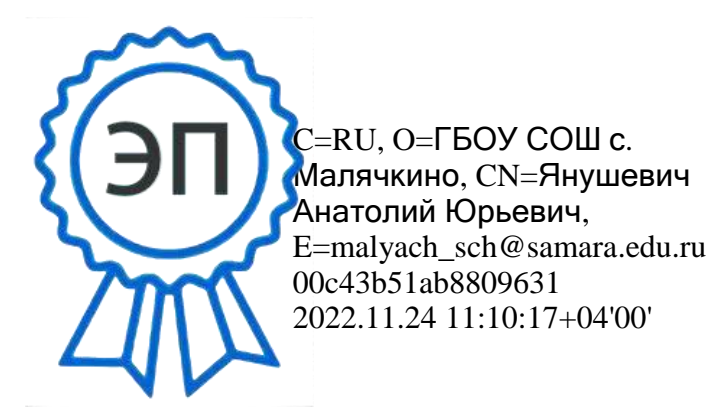